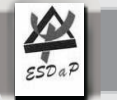

### **Skin-Nerves-Psyche**

#### **Local Organising Committee:**

Prof Dr U Gieler PD Dr. B. Brosig PD Dr. Dipl.-Psych. J. Kupfer PD Dr. V. Niemeier Sigrun Kleinwort Eiko Walleck

# $\sum_{\text{SSDaP}}$

## **Skin-Nerves-Psyche**

#### Contact us:

Internet:www.psychodermatology.info Email: Uwe.Gieler@psycho.med.uni-giessen.de Phone: 0049-641-9945650 or -9945651 0049-641-9945659 Fax:

Mail: Zentrum für Psychosomatische Medizin Ludwigstraße 76 35392 Giessen Germany

### **11th International Congress Dermatology & Psychiatry**

# **2nd Announcement**

(European Society for Dermatology and Psychiatry Sister-Society of EADV together with the **Association for Psychocutaneous Medicine** of North America APMNA and the German Arbeitskreis Psychosomatische Dermatologie APD)

Nerves

Psyche

The Giessen "Babblers"

GIESSEN

May 5-7 2005

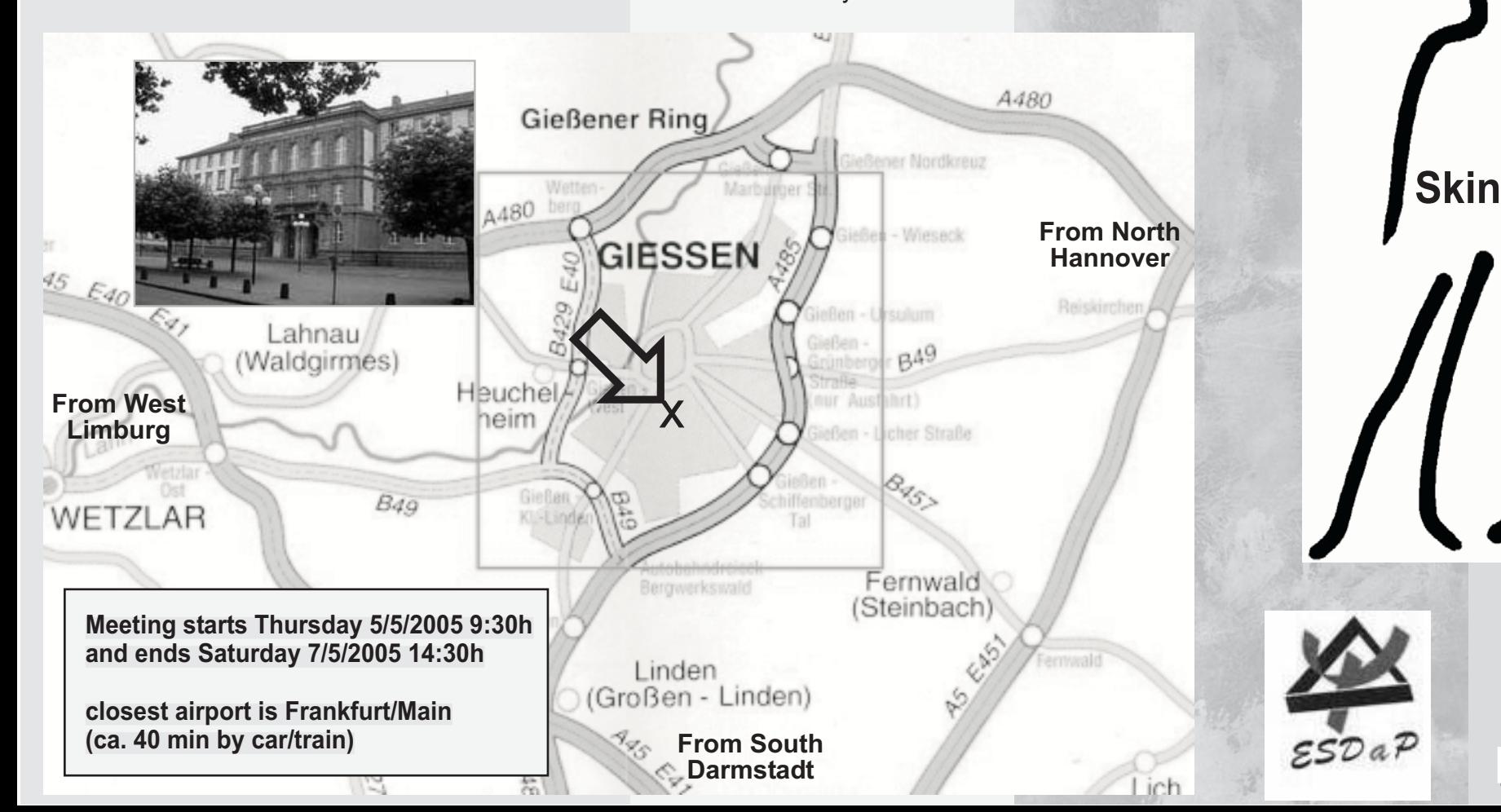

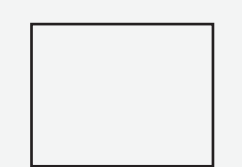

The full registration or of

Registration, hotel reservation and payment are also possible from our homepage www.psychodermatology.info

The applicable Registration Fee may be charged from your Credit Card or should<br>be forwarded by bank transfer to:

Universitätsklinikum Giessen Dresdner Bank Giessen Blz.: 51380040 Kto. Nr.: 884055600 Verw. Zweck: 8295085-ESDAP2005

Swift: DRESDEFF513 IBAN: DE10513800400884055600 Purpose: 8295085-ESDAP2005

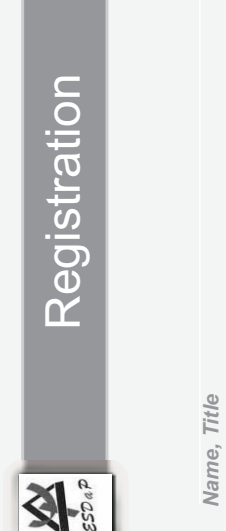

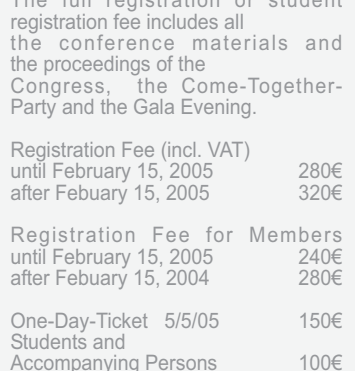

No

Yes

member

PD/ESDaP

elephon

Email

**Address** 

Zentrum für Psychosomatische Medizin<br>- ESDaP - Meeting -<br>Ludwigstr. 76

Germany / Allemagne

Gießen

35392

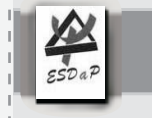

**Skin-Nerves-Psyche** 

**Scientific Programme:** 

**Madness & Cosmetic Dermatology** 

Neurogenic inflammation in the skin

Neuroimaging: Skin & brain connection

Basic knowledge in psychodermatology

Psychodermatology - The burden of skin

The mystery of itch and the joy of scratch

Psychopathology in dermatological patients

Patient's anticipation as a possible factor in

Psychoanalytic treatment in psychodermatology

Improvement of life quality in psoriasis and

Hair disorders and psychological implications

Haberberger, Giessen (Germany)

Cotterill, Leeds (Great Britain)

Walter, Giessen (Germany)

Poot, Brussels (Belgium)

Koblenzer, Philadelphia (USA)

Yosipovitch, Winston Salem (USA)

Self-psychology in skin patients

chronic allergic disease outcome

De Korte, Amsterdam (Netherlands)

Griceva-Panovska, Skopje (Macedonia)

Trueb, Zürich (Switzerland)

Milch, Giessen (Germany)

Musalek, Vienna (Austria)

Consoli, Paris (France)

atopic dermatitis

diseases

# $rac{1}{\epsilon^{50a^p}}$

The itching complex – stress, quality of life and strategies for treatment Szepietowski, Wroclaw (Poland)

Teaching psychocutaneous medicine: Time for a reappraisal Gould, Palo Alto (USA)

Atopic dermatitis and itch Evers, Nijmegen (Netherlands)

**Depression and atopic dermatitis** Kataoka, Osaka (Japan)

Psychopharmacology in psychodermatology Koo. San Francisco (U.S.A.)

Epidemiology of psychological and psychiatric conditions Picardi, Rome (Italy)

Atopic dermatitis education programmes - the **AGNES study** Ring, Munich (Germany)

#### **Thursday 5/5/2005 Friday 6/5/2005**

**Opening Ceremony** 4 Lectures - Basics Symposia 1+2 Symposia 3+4

6 Lectures-Diagnostics Symposia 5+6+7 Symposia 8+9+10 Gala Evening

#### **Saturday 7/5/2005**

7 Lectures - Therapy **Closing Remarks ESDaP** Executive Committee